## **Onsite Workshop(Specialist Program) | 5-6July2024 | 09:00 –16:00**

# HR ANALYTICS IN POWER BI & HR DASHBOARD WORKSHOP #13

ตามคําเรียกร้อง กับ สุดยอด Workshop ที่เน้นการปฏิบัติจริง จากวิทยากรผู้เชี่ยวชาญ ด้าน HR Analytics

ที่พร้อมจะให้ความรู้ แลกเปลี่ยนมุมมองจากกรณีศึกษารวมถึง เครื่องมือต่าง ๆ ในการฝึกปฎิบัติอย่างครบครัน

- > Data Preparation and Query Editor
- > Visualizations and Fields & Format
- > Data Analysis Expression (DAX)
- > Publishing and Sharing
- > Connecting the Dots with
- a Compelling Data-Driven Story

80% **Power BI Desktop**

**เน้นการลงมือทําจริงผานโปรแกรม ่ Power BI Desktop** 

20% **การสอนจากประสบการณ์พร้อมตัวอย่าง Case Study**

#### **ดร.ทัศนาภรณ์ สัตย์เพริ ศพราย**

SVP, ผู้อํานวยการวิเคราะห์ข้อมูลเชิงกลยุทธ์ สายงาน People Strategy and Organization Development สังกัด Chief People Office

ธนาคารไทยพาณิชย์ จํากัด (มหาชน)

สถานที่อบรม :: โรงแรมอมารี วอเตอร์เกท กรุงเทพฯ (สถานที่อาจมีการเปลี่ยนแปลงตามความเหมาะสม)

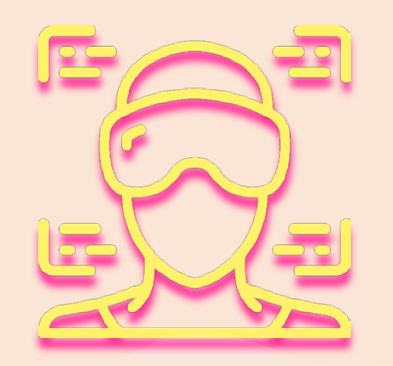

Who is this Course for? ผู้บริหาร และผู้ทํางาน ในสายงาน HRM นักวิเคราะห์ข้อมูล และผู้สนใจ

- 1. จัดเตรียมข้อมูลและนําข้อมูลจาก Excel File เข้าใน Power BI ได้
- 2. แก้ไขข้อมูลใน Edit Queries บน Power BIได้
- 3. เข้าใจ Tool ต่าง ๆ ของ Power BI
- 4. สร้างกราฟเบื้องต้นจากข้อมูล 1 ตาราง หรือมากกว่า 1 ตาราง
- 5. สร้างความสัมพันธ์ของกราฟ และ Drill Down กราฟได้
- 6. จัดเรียงข้อมูล และแบ่งกลุ่ม แบ่งช่วง ตามต้องการได้
- 7. สร้างตัวแปรใหม่ใน Power BI ได้
- 8. ทํา Publish & Share Power BI ได้
- 9. Update File Excel และ Refresh Power BI ได้
- 10. ค้นหาและนํา Visualizations ใหม่ๆ มาใช้ได้
- 11. เล่าเรื่องผ่านข้อมูลได้อย่างน่าสนใจ

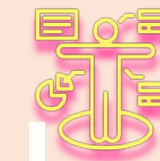

### Course Overview **What you will learn**

- > การใช้งาน Power BI เบื้องต้น
- > การบริหารจัดการข้อมูลเพื่อสร้าง Data Visualization
- > การสร้าง HR Dashboard ด้วย Power BI เบื้องต้น
- > การวิเคราะห์ข้อมูลจาก HR Dashboard ที่สร้างขึ้น
- > ตัวอย่างการนําเสนอ HR Dashboard ผ่าน Power BI
- > Data Storytelling/ Data-Driven Story
- > Key Success & Failure for Data Presentation

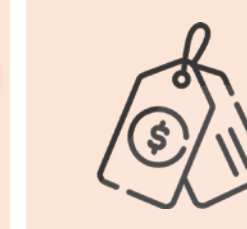

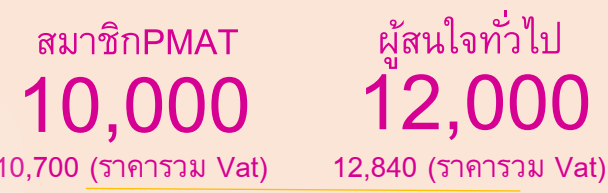

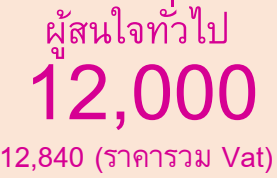

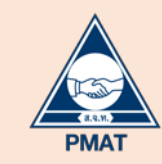

HR analytics in power bi & **hr dashboard workshop**

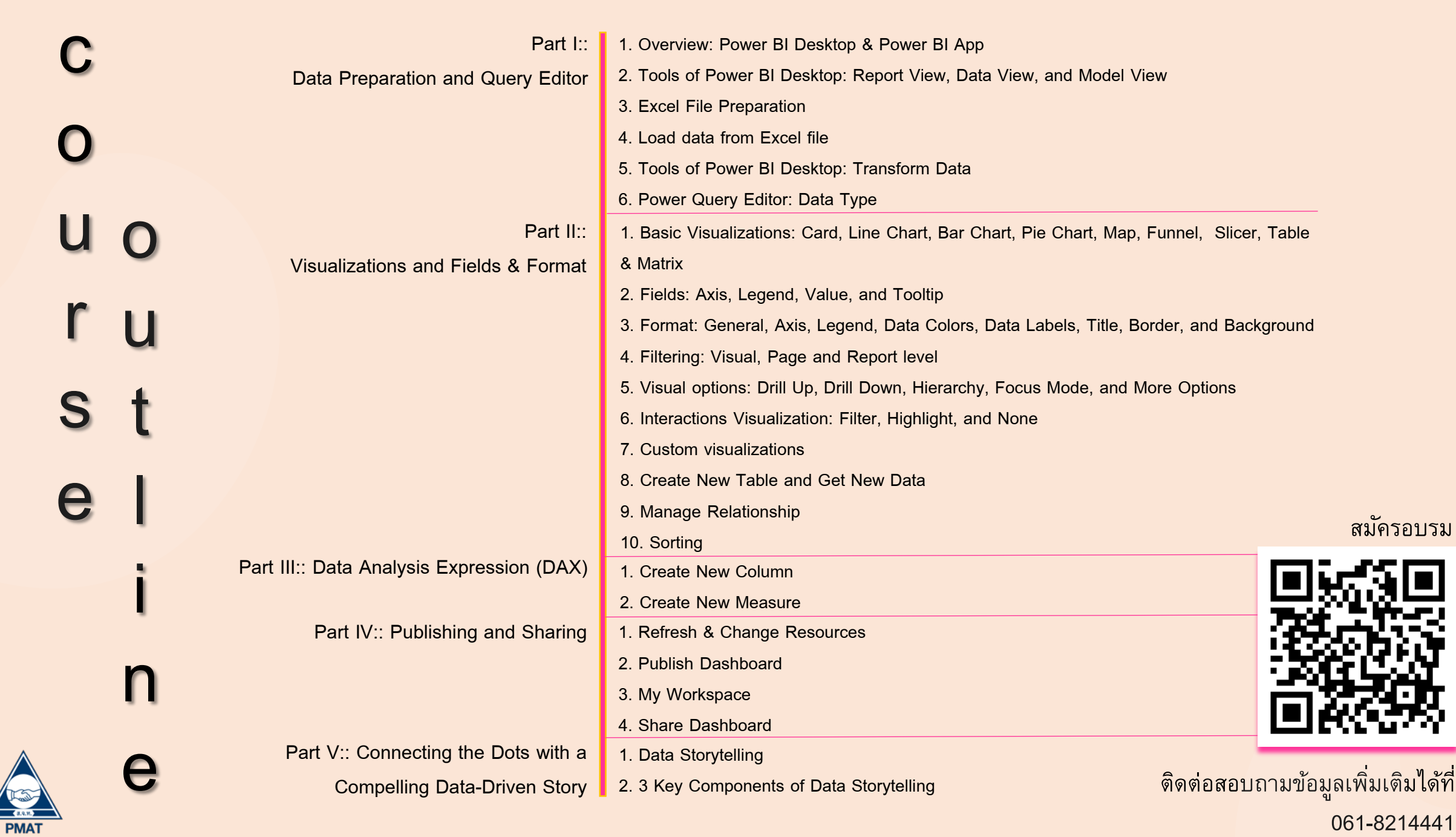

061-8214441